# BSD Office of Academic Affairs

### INSTRUCTIONS: APPLYING FOR ACADEMIC POSITIONS USING INTERFOLIO

#### Dear prospective applicant:

We presume you have accessed this instruction sheet from either the University's general <u>Academic Recruitment</u> website at <u>https://apply.interfolio.com/15989/positions</u> or a specific job advertisement outside the University. If the former, please click on the title of the position for which you want to apply, and follow these instructions:

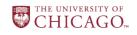

THE UNIVERSITY OF CHICAGO

| Applicatio   | on Process                         |
|--------------|------------------------------------|
| This institu | tion is using Interfolio's Faculty |
| Search to c  | onduct this search. Applicants t   |
| this positio | n receive a free Dossier account   |
| and can se   | nd all application materials,      |
| including c  | onfidential letters of             |
| recommen     | dation, free of charge.            |
|              |                                    |
| Apply        | Now                                |
|              |                                    |
| Powered by   | ( 🚹 interfolio                     |

1. Begin your application by clicking on the Apply Now button

2. The following screen will appear:

| Sign In                                     |                           |
|---------------------------------------------|---------------------------|
| Sign in with email                          | Or sign in with:          |
| Email *                                     | Partner Institution       |
| Enter Email                                 |                           |
| Password *                                  | G Google                  |
| Enter Password                              |                           |
| Sign In                                     |                           |
| Forgot your password?                       |                           |
| Don't have an account?                      |                           |
| Use Interfolio's suites of services to simp | plify your academic life. |

[If you already have an Interfolio account, sign in and you will be taken to the application page (i.e., Step 6 below); if not:]

Click on "Create an account" (as indicated by the arrow)

## 3. The following screen will appear:

| Sign Up for                                                                                                    |                                                   |                                        |                             |
|----------------------------------------------------------------------------------------------------|---------------------------------------------------|----------------------------------------|-----------------------------|
|                                                                                                    | Your Dossier A                                    | ccount                                 |                             |
|                                                                                                    |                                                   | dential letters.                       | nized academic life. With D |
| G Sign up with G                                                                                                    | Google or                                         |                                        |                             |
| my_email@server.edu                                                                                                    |                                                   |                                        |                             |
| First Name *                                                                                                    |                                                   | Last Name *                            |                             |
| My_first_name                                                                                                    |                                                   | My_last_name                           |                             |
| rour pubblicita inductible at                                                                                                    | least 6 characters long and contai                | in at reader in retter and i marriser. |                             |
| Choose a password 1                                                                                                    | t describes you)                                  |                                        | Show Password               |
| I am*                                                                                                    |                                                   |                                        | Show Password               |
| I am*<br>(Select the option that best                                                                                                    | rack                                              |                                        | Show Password               |
| I am*<br>(Select the option that best<br>Full-time, non-tenure tr                                                                                                    | rack<br>t us? *                                   |                                        | Show Password               |
| I am*<br>(Select the option that best<br>Full-time, non-tenure tr<br>How did you hear about<br>A Professional or Acac<br>What country do you liv                                                  | rack<br>t us? *<br>demic Organization             | ata regulations.                       | Show Password               |
| I am*<br>(Select the option that best<br>Full-time, non-tenure tr<br>How did you hear about<br>A Professional or Acac<br>What country do you liv                                                  | rack<br>t us? *<br>demic Organization<br>ve in? * | ata regulations.                       | Show Password               |
| I am*<br>(Select the option that best<br>Full-time, non-tenure tr<br>How did you hear about<br>A Professional or Acac<br>What country do you liv<br>We need to collect this info<br>United States | rack<br>t us? *<br>demic Organization<br>ve in? * | -                                      | Show Password               |

Enter your information. Please preserve your login email and password; you will need them again if your application is advanced in the search.

| Your answers to the two questions           |   |
|---------------------------------------------|---|
| I am*                                       |   |
| (Select the option that best describes you) |   |
| Full-time, non-tenure track                 | ~ |
| How did you hear about us? *                |   |
| A Professional or Academic Organization     | ~ |

will not affect your application, so please choose any answer freely. Then click on "Sign Up" at the bottom.

# 4. The following screen will appear:

| erfolio                                                                                                    |                         |                           | My_first_name My_last |
|----------------------------------------------------------------------------------------------------|-------------------------|---------------------------|-----------------------|
| <b>Create Your Profile</b>                                                                                               |                         |                           |                       |
| Finding and applying for the next step in<br>positions and then send out full application<br>by mail, with a few clicks. |                         |                           |                       |
| This profile info below makes it easier for                                                                              | r you to search and app | ply for Interfolio-hosted | positions.            |
| Contact Information                                                                                                    |                         |                           |                       |
| Address Line 1 *                                                                                                    |                         |                           |                       |
| My address                                                                                                    |                         |                           |                       |
| Address Line 2                                                                                                    |                         |                           |                       |
| City *                                                                                                    | State *                 | ZIP/Postal Cod            | te *                  |
| My City                                                                                                    |                         |                           |                       |
| Country *                                                                                                    |                         |                           |                       |
| United States                                                                                                    |                         |                           | ~                     |
| Education                                                                                                    |                         |                           |                       |
| Highest Degree Earned *                                                                                                  |                         |                           |                       |
| M.DPh.D Doctorate of Medicine and F                                                                                      | Philosophy              |                           | ~                     |
| Institution *                                                                                                    |                         |                           |                       |
| My Doctoral Institution                                                                                                  |                         |                           |                       |
| Date Earned *<br>Please use the following format: MMM DD, YYY                                                            | 14                      |                           |                       |
| May 22, 2010                                                                                                    |                         |                           | <b>m</b>              |
| Professional Experience                                                                                                  | e                       |                           |                       |
| Current Title *                                                                                                    | Organization *          |                           |                       |
| My Current Title                                                                                                    | My Current Inst         | titution                  | <b>~</b>              |
|                                                                                                    |                         |                           |                       |

Enter your information, and then click on "Create my Profile" at the bottom.

|           | Date Earned |   |                   |   |                                  |  |
|-----------|-------------|---|-------------------|---|----------------------------------|--|
| Note: for | Apr 6, 2019 | Ê | , clicking on the | Ê | icon will bring up a new window: |  |

| «   |     | Ap  | ril 20 | 019 |     | »   | If you click on | «                | 2019            | »             | You may click   | *            |       | 01 - 20      |      | »    |
|-----|-----|-----|--------|-----|-----|-----|-----------------|------------------|-----------------|---------------|-----------------|--------------|-------|--------------|------|------|
| Mon | Tue | Wed | Thu    | Fri | Sat | Sun | the Month       | January<br>April | February<br>May | March<br>June | on the          | 2001<br>2006 |       | 2003<br>2008 |      |      |
|     |     |     |        |     |     | 07  | and Year at     | July             | August          | September     | correct         | 2011         |       | 2013         |      |      |
| 08  | 09  |     | 11     |     |     | 14  | the top, the    | October          | November        | December      | Month. If       | 2016         | 2017  | 2018         | 2019 | 2020 |
|     |     |     |        |     | 20  |     | screen          | Today            | Clear           | Done          | you click on    | Toda         | y Cle | ar           | [    | Done |
| 22  |     |     |        |     | 27  |     | becomes:        |                  |                 |               | the Year at     |              |       |              |      |      |
|     |     | 01  | 02     | 03  | 04  | 05  |                 |                  |                 |               | the top of this |              |       |              |      |      |
| 06  | 07  | 08  | 09     | 10  | 11  | 12  |                 |                  |                 |               | screen, the     |              |       |              |      |      |
| То  | day | Cle | ar     |     | Do  | ne  |                 |                  |                 |               | screen          |              |       |              |      |      |
|     |     |     |        |     |     |     |                 |                  |                 |               | becomes         |              |       |              |      |      |

You can click on the << or >> icons on the top to navigate to the correct decade, and then click on the correct year. When you are done, click on "Done".

| erfolio                                                                                                    | My_first_name My_las |
|----------------------------------------------------------------------------------------------------|----------------------|
| Find the Right Opportunities                                                                                                    |                      |
| Your Area of Focus                                                                                                    |                      |
| What type of Dossier are you? *<br>Remember this is your <i>personal</i> Dossier. Your current Institution will never see your response. I am or<br>would use Dossier to |                      |
| Apply to alternative academic jobs                                                                                                    |                      |
| Apply to graduate degree programs                                                                                                    |                      |
| Apply to grants                                                                                                    |                      |
| Apply to jobs in higher education                                                                                                    |                      |
| Find grant and fellowship opportunities                                                                                                    |                      |
| Give feedback to students and/or colleagues                                                                                                    |                      |
| Request letters of recommendation                                                                                                    |                      |
| □ Search for jobs                                                                                                    |                      |
| □ Share my materials with a mentor or advisor                                                                                                    |                      |
| Write letters of recommendation                                                                                                    |                      |
| Other                                                                                                    |                      |
| Discipline *                                                                                                    |                      |
| (Select the option that best describes you) Medicine / Health Professions                                                                                                | 1                    |

Choose one checkbox and enter a discipline. Your choices will not affect your application. Then click on "Take me to My Application" at the bottom.

### In the event that a different screen appears:

| Your Area of Focus                                                                                                    |                                                                                                    |  |  |  |  |  |
|----------------------------------------------------------------------------------------------------|----------------------------------------------------------------------------------------------------|--|--|--|--|--|
| What type of Dossier are you?                                                                                                    | 2*                                                                                                    |  |  |  |  |  |
| Remember this is your person                                                                                                    | al Dossier. Your current Institution will never see your response. I am                                                                |  |  |  |  |  |
| or would use Dossier to                                                                                                    |                                                                                                    |  |  |  |  |  |
| Apply to alternative acade                                                                                                    | mic jobs                                                                                                    |  |  |  |  |  |
| Apply to graduate degree provide the second second seco | programs                                                                                                    |  |  |  |  |  |
| Apply to grants                                                                                                    |                                                                                                    |  |  |  |  |  |
| Apply to jobs in higher edu                                                                                                    | ucation                                                                                                    |  |  |  |  |  |
| □ Find grant and fellowship                                                                                                    | opportunities                                                                                                    |  |  |  |  |  |
| Give feedback to students                                                                                                    | and/or colleagues                                                                                                    |  |  |  |  |  |
| Request letters of recommendation                                                                                                    | nendation                                                                                                    |  |  |  |  |  |
| Search for jobs                                                                                                    |                                                                                                    |  |  |  |  |  |
| □ Share my materials with a                                                                                                    | mentor or advisor                                                                                                    |  |  |  |  |  |
| Urite letters of recommen                                                                                                    | idation                                                                                                    |  |  |  |  |  |
| Other                                                                                                    |                                                                                                    |  |  |  |  |  |
|                                                                                                    |                                                                                                    |  |  |  |  |  |
| Discipline                                                                                                    |                                                                                                    |  |  |  |  |  |
| (Select the option that best de                                                                                                    | iscribes you)                                                                                                    |  |  |  |  |  |
| collections of materials for dif                                                                                                    | d academic materials in a single, secure location. Curate thematic<br>fferent types of opportunities. Stay on top of deadlines and get |  |  |  |  |  |
| organized about your academ                                                                                                    | ic career.                                                                                                    |  |  |  |  |  |
| Add your First File                                                                                                    |                                                                                                    |  |  |  |  |  |
|                                                                                                    | You can store a variety of materials in your Dossier account                                                                           |  |  |  |  |  |
| Add Files                                                                                                    | including letters of recommendation, supporting documents such                                                                         |  |  |  |  |  |
|                                                                                                    | as CV's and cover letters, and examples of your writing and                                                                            |  |  |  |  |  |
|                                                                                                    | research.                                                                                                    |  |  |  |  |  |
|                                                                                                    |                                                                                                    |  |  |  |  |  |
|                                                                                                    | We accept a range of file types and formats including videos, and<br>links to webpages.                                                |  |  |  |  |  |
|                                                                                                    | inks to webpages.                                                                                                    |  |  |  |  |  |
| or Create a Collecti                                                                                                    | ion                                                                                                    |  |  |  |  |  |
| Add Collection                                                                                                    | You can organize the materials in your Dossier by creating                                                                             |  |  |  |  |  |
| L]                                                                                                    | "Collections' of related materials. In Dossier, a collection is simply                                                                 |  |  |  |  |  |
|                                                                                                    | a group of materials gathered into one place to make them easier                                                                       |  |  |  |  |  |
|                                                                                                    | to find and to even apply.                                                                                                    |  |  |  |  |  |
| Take me to My Dossier                                                                                                    |                                                                                                    |  |  |  |  |  |

with "Take me to My Dossier" [and not "Take me to my application"] at the bottom, make no entries. Instead, close and restart your web browser, repeat Step 1 with the email and password you provided in Step 3, and you should be taken to the following step.

#### 6. A screen such as the following will appear:

| 2 Documents Required   0 Added                                                                |                                                                                |     |                              |         |  |
|-----------------------------------------------------------------------------------------------|--------------------------------------------------------------------------------|-----|------------------------------|---------|--|
|                                                                                               |                                                                                | App | lication Steps               |         |  |
| If this application has specific document requ<br>upload a new document or to select one from | irements, they will be listed belowsimply click "Add File" to<br>your Dossier. | 1   | Documents                    | 0       |  |
| ⊙ C.V.                                                                                        | 1 Required   0 Added G Add File                                                | 2   | Personal Inform              | ation   |  |
| 0 0.0.                                                                                        |                                                                                | 3   | Forms                        | $\odot$ |  |
| ⊘ Cover Letter                                                                                | 1 Required   0 Added Add File                                                  |     | Application<br>Agreement     |         |  |
|                                                                                               |                                                                                |     | AA_EO Form -<br>January 2019 |         |  |
| Next >                                                                                        | Return To Review 🗸                                                             | 4   | Review                       |         |  |

[The documents required will vary with the nature of the position.] Click on Add File to upload each. Each time you do this a window will appear:

| Add File                               | ×      |
|----------------------------------------|--------|
| Choose Existing Add New File           |        |
| Search Q Filter                        |        |
| There are no existing files to select. |        |
| C Add                                  | Cancel |

[If you've used Interfolio before and have documents you wish to upload, choose them; otherwise:]

Click on "Add New File" (indicated by arrow). The window will change to:

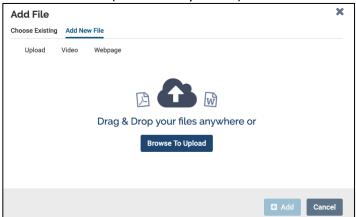

Either drag and drop your file to be uploaded onto the window or click on "Browse To Upload" to upload it. As you do so it will ask you to characterize each document as what it is. Choose from the menu it offers. Then click on "Add" at the bottom.

Repeat this for each required document. Then click on

7. The following screen will appear:

| Name & Address / Edit                                                                                                    |                              |
|----------------------------------------------------------------------------------------------------|------------------------------|
|                                                                                                    | Application Steps            |
| My_first_name My_last_name                                                                                                    | 1 Documents                  |
| My address                                                                                                    | T Documents                  |
| My City, IL 60606                                                                                                    | 2 Personal Information       |
| US                                                                                                    | 3 Forms                      |
| Education                                                                                                    | Application<br>Agreement     |
| Highest Degree Earned                                                                                                    | AA_EO Form -<br>January 2019 |
| ×                                                                                                    | 4 Review                     |
| Receiving Institution *                                                                                                    |                              |
| My Doctoral Institution                                                                                                    |                              |
| Date Earned                                                                                                    |                              |
| Apr 6, 2019                                                                                                    |                              |
| □ I prefer not to disclose my educational information.                                                                                                    |                              |
| K Prev     Next >       Return To Review                                                                                                    |                              |
| It should carry over the information from your prior entries. If not, re-ended to the second second se | Nevt >                       |
| example, "Highest Degree Earned" needs to be re-entered]. Then click of                                                                                                    | on <b>Carlos</b>             |

8. The application agreement will appear. If you agree, check the box at the bottom

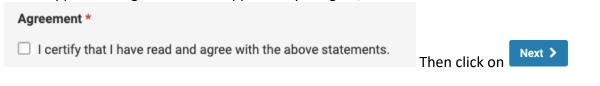

9. The EEO form will appear. You are not obligated to disclose anything, but you are obligated to provide an entry for each section of the form. When you have done so, click click on Next >

10. If a hiring unit has included additional forms, fill them out.

11. The Review and Confirmation page will appear. If there are any issues, resolve them. Then

Submit Delivery

# If you need additional help, please

Contact University of Chicago Interfolio Help at <a href="mailto:academicrecruitment@uchicago.edu">academicrecruitment@uchicago.edu</a>

OR

Contact the Interfolio Scholar Services team at <u>help@interfolio.com</u> or (877) 997-8807 Monday-Friday, 9:00-6:00 PM ET. Some screens have a 'Chat' option as well.